## Advanced Serial Port Terminal 6 klavye kısayolları

## Genel

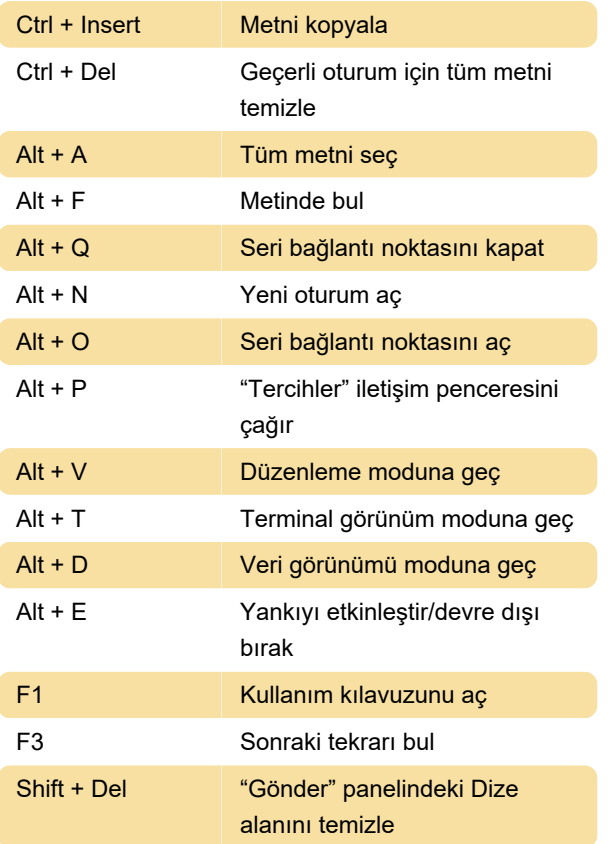

Son değişiklik: 12.09.2022 14:53:23

Daha fazla bilgi için: [defkey.com/tr/eltima](https://defkey.com/tr/eltima-advanced-serial-port-terminal-6-klavye-kisayollari)[advanced-serial-port-terminal-6-klavye-kisayollari](https://defkey.com/tr/eltima-advanced-serial-port-terminal-6-klavye-kisayollari)

[Bu PDF'yi özelleştir...](https://defkey.com/tr/eltima-advanced-serial-port-terminal-6-klavye-kisayollari?pdfOptions=true)